| 1. | use a DTP | software | to | design | the | follo | wing | *Nrk* |
|----|-----------|----------|----|--------|-----|-------|------|-------|
|    |           |          |    |        |     |       |      |       |

| (0 | _  | 1 \ |
|----|----|-----|
| 13 | hn | ıks |
| ıυ | on | IVO |

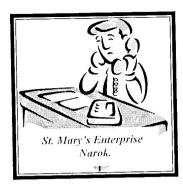

| Compa      | ny name:                                                   | •••••      | •••••                                   | • • • • • • • • • • • • • • • • • • • • | TITLE          |               |  |  |
|------------|------------------------------------------------------------|------------|-----------------------------------------|-----------------------------------------|----------------|---------------|--|--|
| Address    | s:                                                         | •••••      | •••                                     |                                         |                | ~ ~           |  |  |
| Ship to:   | :                                                          | •••••      | • • • • • • • • • • • • • • • • • • • • | •••••                                   | VENDOR         | <b>O</b> )'   |  |  |
| PURCHASE C | ORDER NUMBER                                               | ORDER DATE |                                         |                                         | CONTRACT *Nrk* |               |  |  |
| REFERENCE  | TERMS                                                      |            | SHIP VIA                                |                                         |                |               |  |  |
| Item       | Quantity                                                   | Unit       | Description                             | Unit price                              | Extension      | Date required |  |  |
|            |                                                            |            |                                         |                                         |                |               |  |  |
|            |                                                            |            | TOTA                                    | YL Y                                    |                |               |  |  |
| Signatur   | re                                                         |            |                                         | Date                                    | ;<br>          | ·<br>         |  |  |
| b) (       | (i) Fit four copies of the o                               |            | (8mks) *Nrk*                            |                                         |                |               |  |  |
| (          | (ii) Include a page header with your name and index number |            |                                         |                                         |                | (4mks) *Nrk*  |  |  |
| c) 1       | Print the document                                         | <b>A</b> 1 |                                         | (2mks) *Nrk*                            |                |               |  |  |